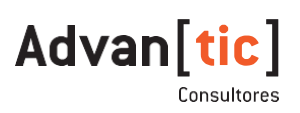

# **CURSO SAP<br>BUSINESS ONE** 9.3**Business**

#### **Este curso le permitirá:**

- Describir y realizar los procesos estándar en logística de SAP Business One
- Establecer y configurar los procesos estándar en logística que requiere su empresa

#### **Al finalizar este curso, podrá:**

- **-** Actualizar los datos maestros con SAP Business One
- Gestionar las actividades de aprovisionamiento con SAP Business One
- Actualizar los almacenes en SAP Business One
- Crear el modelo de los procesos de producción en SAP Business One
- Vender sus artículos con SAP Business One
- Proporcionar soporte a su centro de servicios mediante el módulo de servicio de SAP Business One

#### **1.La esencia de SAP Business One**

- ¿Qué es SAP Business One?
- Innovación para la pequeña y mediana empresa
- Un enfoque único
- Finalidad de este curso

#### **2. Personalidad de SAP Business One**

#### **Introducción**

- Entender la personalidad de SAP Business One
- Conocer dónde se encuentra
- Encontrar lo que busca
- Llegar a donde desea ir
- Encontrar respuestas a sus preguntas
- **3. Conceptos básicos de contabilidad financiera**
- Visión general de la contabilidad financiera
- Configuración de la contabilidad financiera
- Realización de procedimientos diarios
- Actualización de registros
- Procedimientos de cierre
- Entrada y salida de pagos
- Contabilidad de costes
- **Presupuestación**
- Consultas e informes

#### **4. Introducción y gestión de datos maestros**

- Cómo se utilizan los datos maestros en SAP Business One
- Proceso de creación y gestión de datos
- Configuración de valores predefinidos y propuestos para datos maestros
- Creación de datos maestros de interlocutor comercial
- Creación de datos maestros de artículo
- **5. Pedidos de clientes y cuentas de deudores**
- Visión general del proceso de ventas y cuentas de deudores
- **Introducción**
- Paso a paso
- Creación de un documento a partir de otro
- Procesamiento de grupos de documentos
- Repercusión en contabilidad y en el inventario
- Lista de verificación de ventas

#### **6. Pedidos de compras y cuentas de acreedores**

- Visión general del proceso de compras y cuentas de acreedores
- Introducción: estructura común y datos clave
- Creación de un documento a partir de otro
- Repercusión en contabilidad y en el inventario
- Lista de verificación de compras

#### **7. El ABC de MRP**

- Definición de la planificación de necesidades de material
- Preparación de una ejecución de MRP
- Uso del asistente para realizar una ejecución de MRP
- Lista de verificación de MRP

### **8. Oportunidades de ventas**

- Introducción a las oportunidades de ventas
- Gestión de oportunidades de ventas en SAP Business One
- Gestión de oportunidades de ventas en Microsoft Outlook
- Creación de informes sobre oportunidades de ventas
- Lista de verificación de oportunidades de ventas

#### **9. Crystal Reports**

- 
- Visión general de Crystal Reports
- Creación de un informe en Crystal Reports
- Guardar los informes

documentos

- **10. Creación de documentos, autorizaciones y aprobaciones**
- Visión general de las funciones de creación de documentos • Autorizaciones, procedimientos de aprobación y borradores de
- Aceleración de la creación de documentos con asistentes

#### **Anexo A. Selección de accesos directos de teclado**

#### **Anexo B. Configuración de interlocutor comercial y artículo**

#### **13.Webinar finales(Resumen)**

- 1.Introducción a SAP Business One
- 2.Administración en SAP Business One
- 3.Gestión del CRM Lección
- 4.Gestión de inventario en SAP Business One
- 5.Gestión de precios de Venta y de Compra
- 6.Logística de las Compras en SAP Business One
- 7.Logística de las Ventas en SAP Business One
- 8.Gestión de Cobros y Pagos en SAP Business One
- 9.Gestión de Finanzas en SAP Business One
- 10.Gestión de Producción en SAP Business One

\*Duración del curso: 120h.

Paso a paso

## [www.advantic.es](http://www.advantic.es/)

## 967 505 043 902 505 043

## **ALBACETE**

C/ Salamanca, 17 02001 – Albacete

## MADRID

C/ Santiago Grisolía, 2 Oficina 211 28760 – Tres Cantos (Madrid)

## **CÓRDOBA**

Av. Gran Capitán 46 – 2º, Oficina 8 14006 – Córdoba

## SEVILLA

C/ Industria, 3 – Edif. Metropol II. Planta 3, 1927 – Mairena del Aljarafe

## VALLADOLID

C/ Atrio de Santiago, 1 – 3º 47001 – Valladolid

## ZARAGOZA

C/ Bilbao, 2, 1ºA 50004 – Zaragoza

## LUGO C/ Pontevedra, 4-6 bajo 27004 – Lugo

LAS PALMAS Paseo Tomás Morales, 11 - 1 35002 - Las Palmas de G. C.

## ALICANTE Avenida Maisonnave, 18, 5-2 03003- Alicante

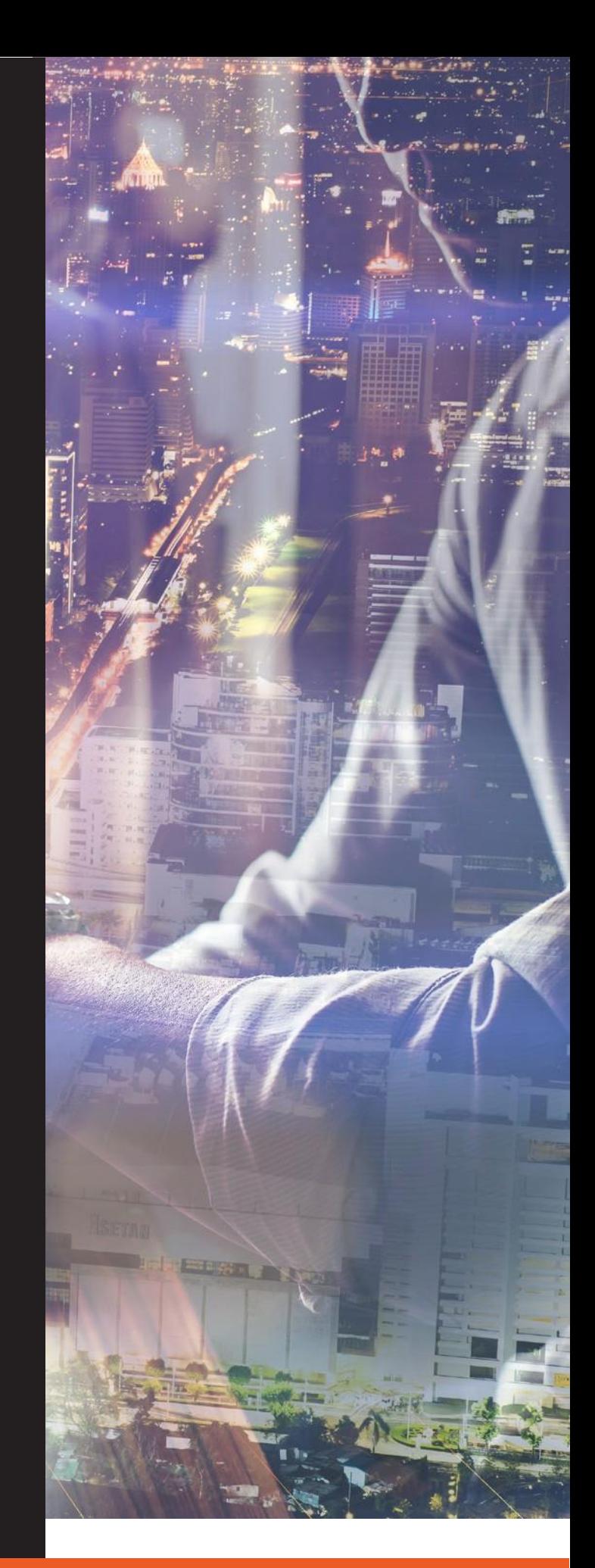

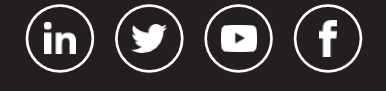

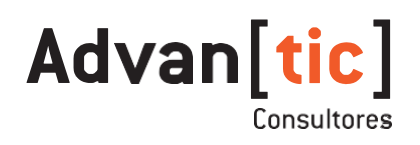